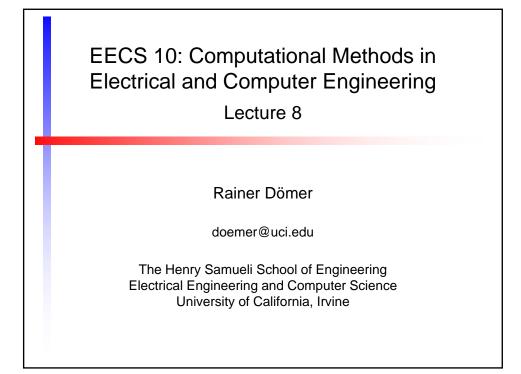

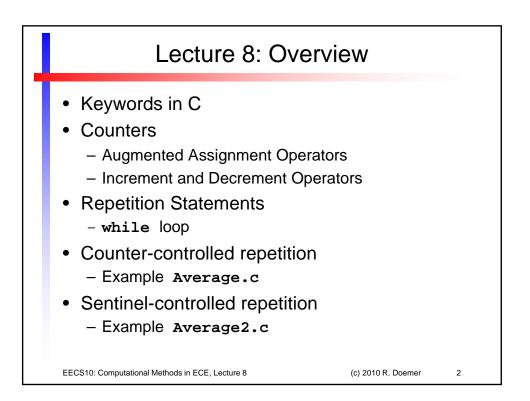

|                                                                                                    | Keywo                 | ords in C |                   |   |
|----------------------------------------------------------------------------------------------------|-----------------------|-----------|-------------------|---|
| <ul> <li>List of key</li> <li>auto</li> </ul>                                                                                              | words in A            |           | - struct          |   |
| - break                                                                                                    |                       | _         |                   |   |
| - case                                                                                                    | - enum                | -         | - typedef         |   |
| - char                                                                                                    | - extern              | - return  |                   |   |
| - const                                                                                                    | - float               | - short   | - unsigned        |   |
| - continue                                                                                                    | - for                 | - signed  | - void            |   |
| - default                                                                                                    | - goto                | - sizeof  | - volatile        | 1 |
| – do                                                                                                    | - if                  | - static  | - while           |   |
| <ul> <li>These keywords are reserved!</li> <li>These cannot be used as identifiers.</li> <li>More keywords are reserved for C++</li> </ul> |                       |           |                   |   |
| EECS10: Computational Meth                                                                                                    | ods in ECE, Lecture 8 | (         | c) 2010 R. Doemer | 3 |

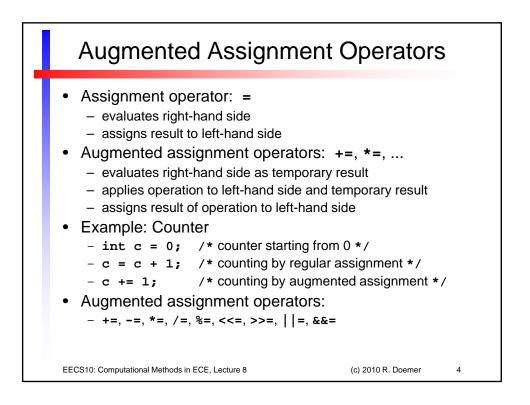

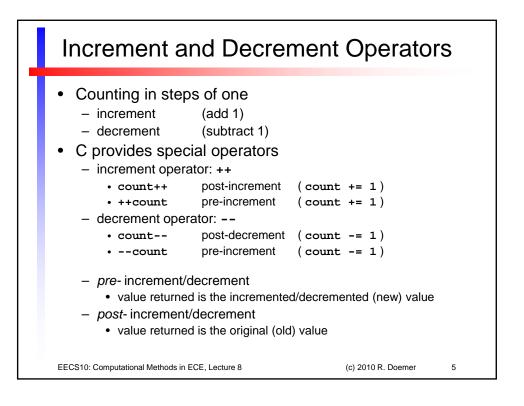

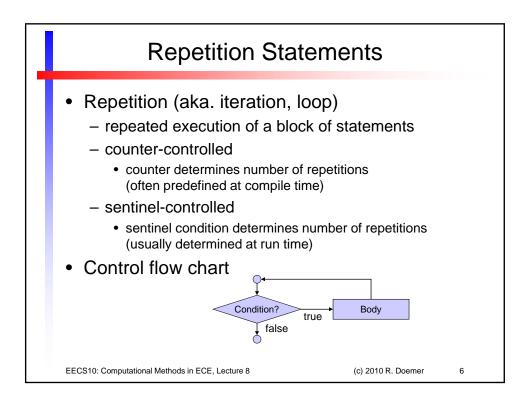

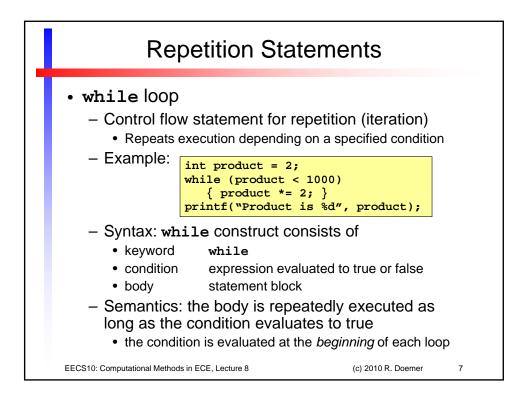

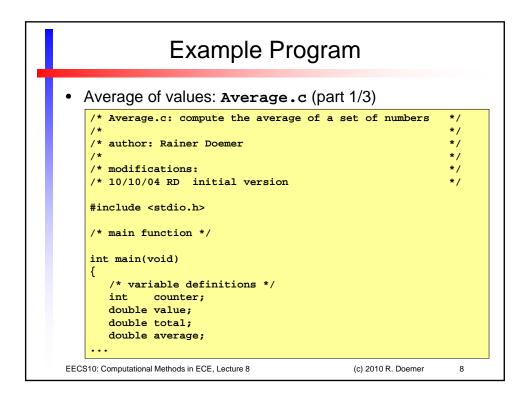

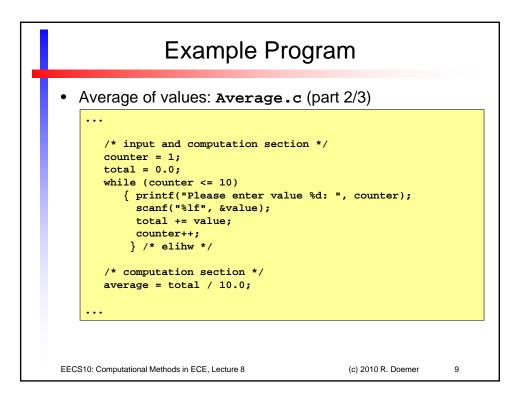

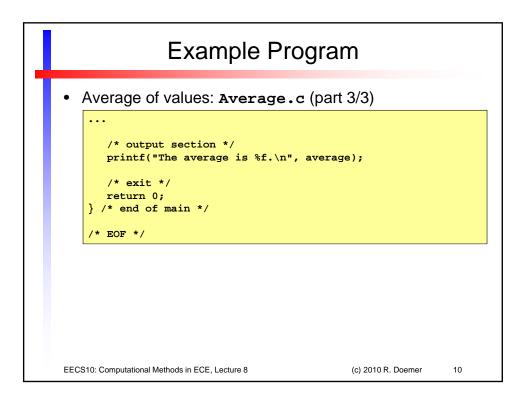

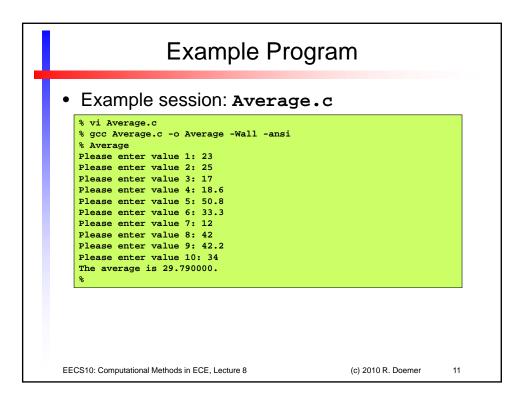

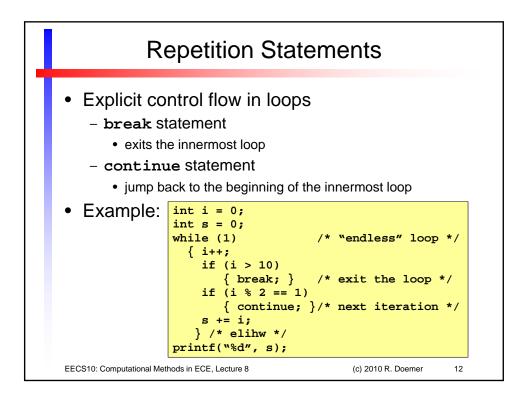

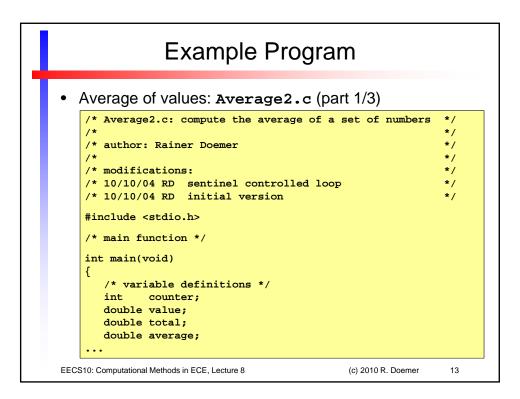

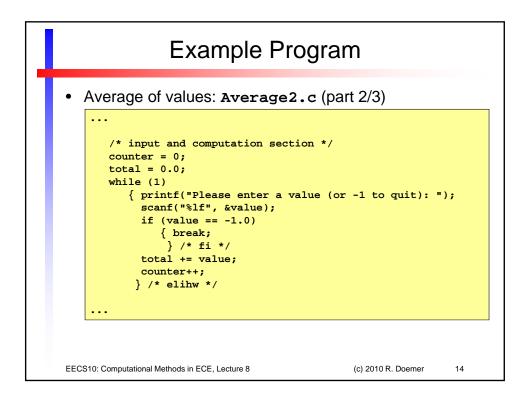

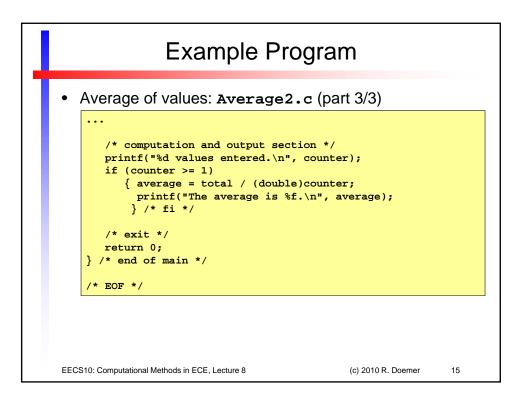

| Example Program                                                                                                    |  |  |  |  |
|----------------------------------------------------------------------------------------------------|--|--|--|--|
| <ul> <li>Example session: Average2.c</li> </ul>                                                                                                    |  |  |  |  |
| <pre>% vi Average2.c % gcc Average2.c -o Average2 -Wall -ansi % Average2 Please enter a value (or -1 to quit): 2 Please enter a value (or -1 to quit): 3 Please enter a value (or -1 to quit): 4 Please enter a value (or -1 to quit): 5 Please enter a value (or -1 to quit): -1 4 values entered. The average is 3.50000. % Average2 Please enter a value (or -1 to quit): -1 0 values entered. %</pre> |  |  |  |  |
| EECS10: Computational Methods in ECE, Lecture 8 (c) 2010 R. Doemer 16                                                                                                    |  |  |  |  |